## **Содержание**

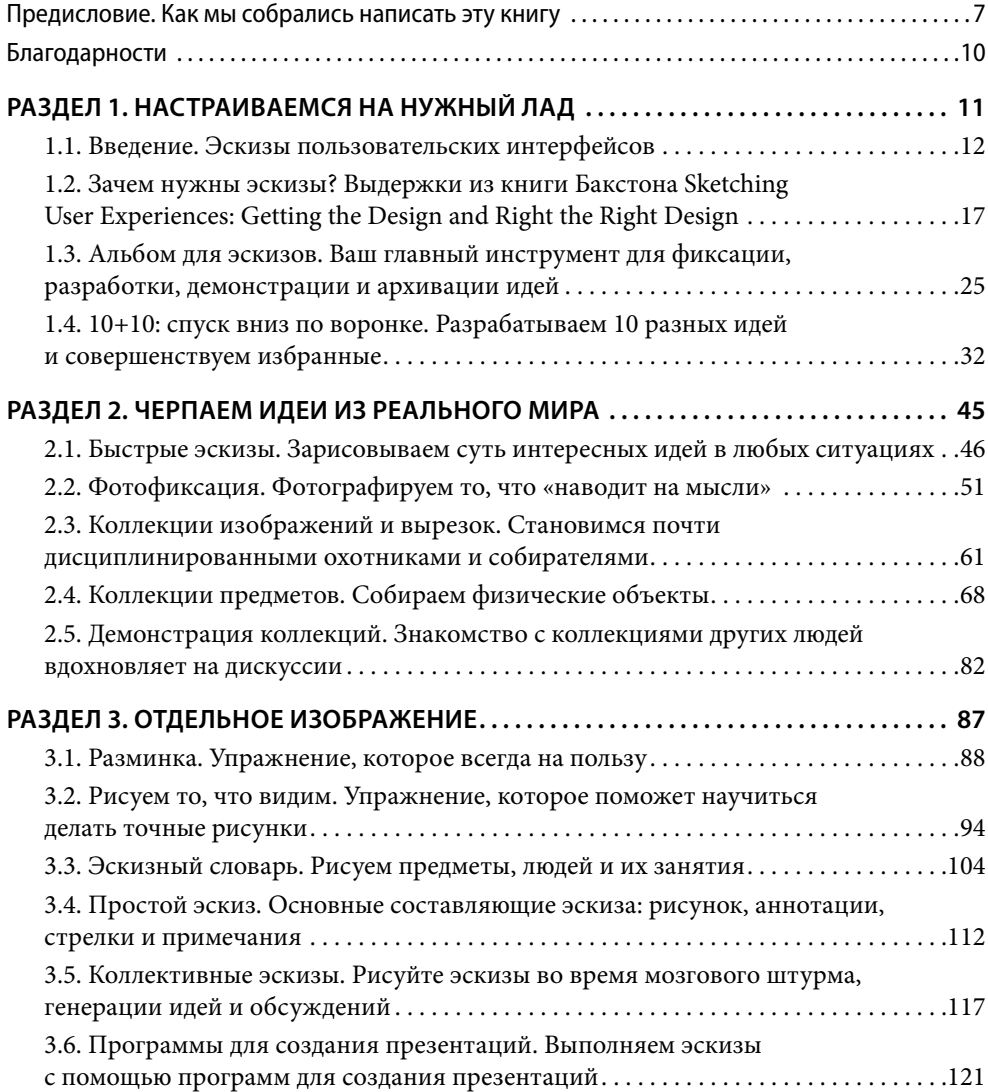

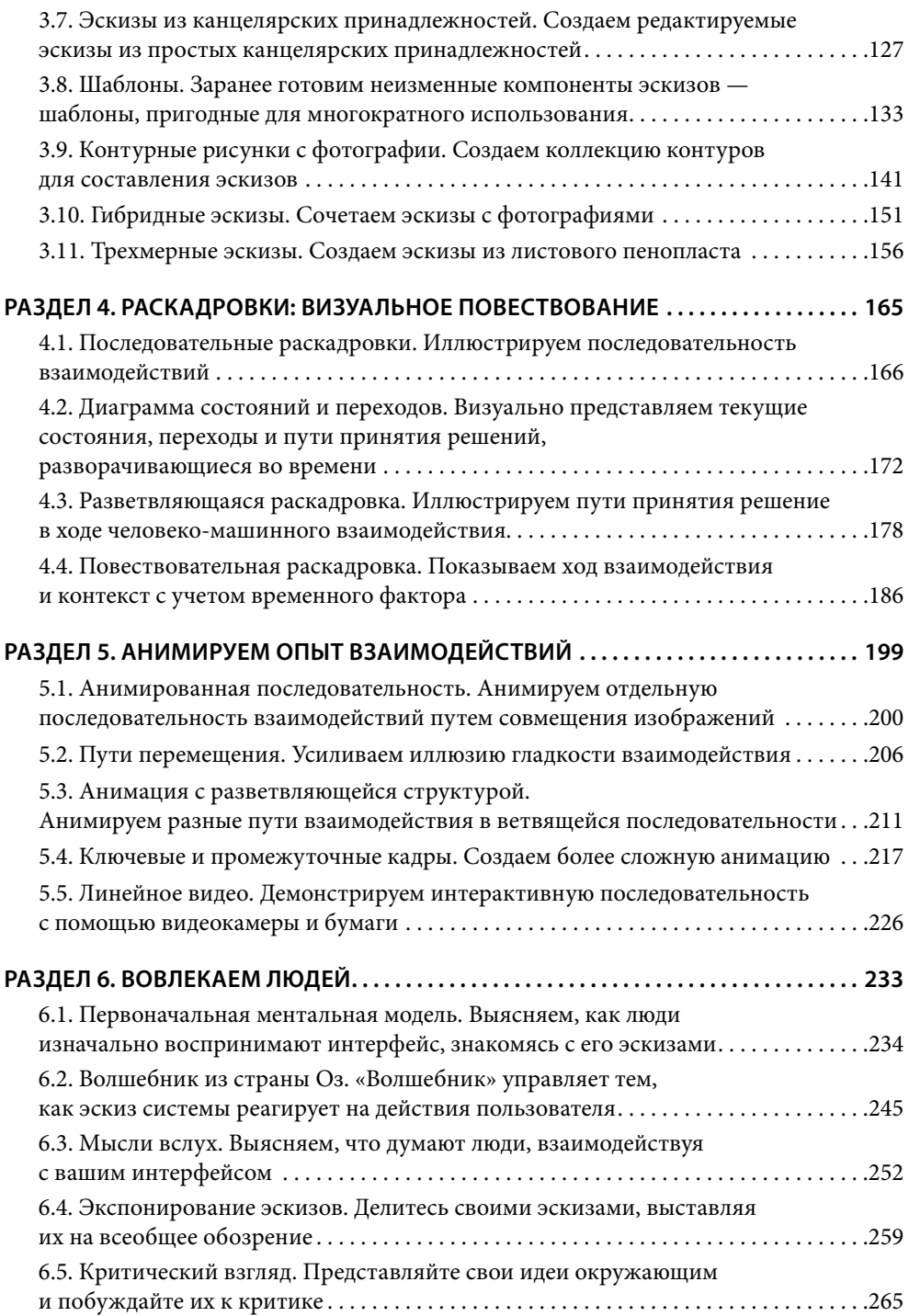